# AAvePoint **Online Services**

## **EVENT**

Your organization is upgrading to SharePoint Online and consolidating servers across regional offices, but you have a lot of enterprise content stored in legacy file shares.

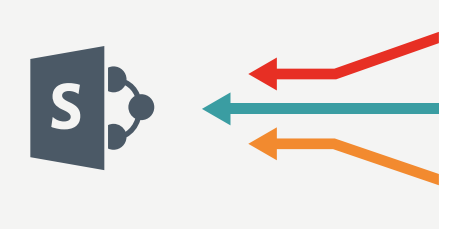

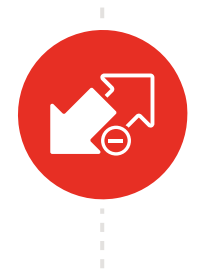

**Step 1:** Ernie, your IT administrator, needs to make that content accessible in SharePoint Online. He knows migration will be time and labor intensive.

Ernie decides to deploy software as a service File Share Navigator Online to integrate the content without migration.

**Step 2:** Ernie signs up for File Share Navigator Online. He connects the content to SharePoint Online by supplying a link to each legacy repository.

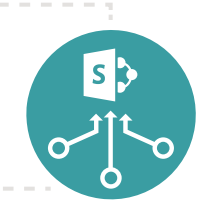

**Step 3:** Ernie configures a few CSV files with custom metatags including authors, departments, and content types for specified files and puts them CSV files in the librarylegacy repositories as the files he is going to sync.

Ernie syncs the file share libraries across all offices with File Share Navigator Online, surfacing all content in SharePoint Online. All metatags defined in the CSV files are also automatically added to corresponding files in SharePoint Online. All enterprise content distributed in legacy file shares can now be accessed from a single interface and metadata can be leveraged.

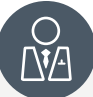

### **Your Employees:**

Have a single access point for all enterprise content distributed in legacy file shares, including files larger than SharePoint native limits and unsupported file types.

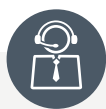

#### **Your IT Administrators:**

Sees improvements in enduser adoption of SharePoint Online without the headaches of content migration.

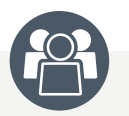

### **Your Organization:**

Sees improved collaboration by employees working together on a unified platform

**ENDRESULT**

#### www.avepoint.com